**おうちの方へ** 計算と方程式の違いなど、「何を」 「どのように」しているのか確認して下さい。

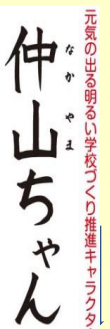

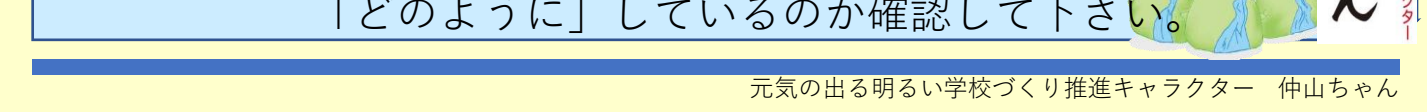

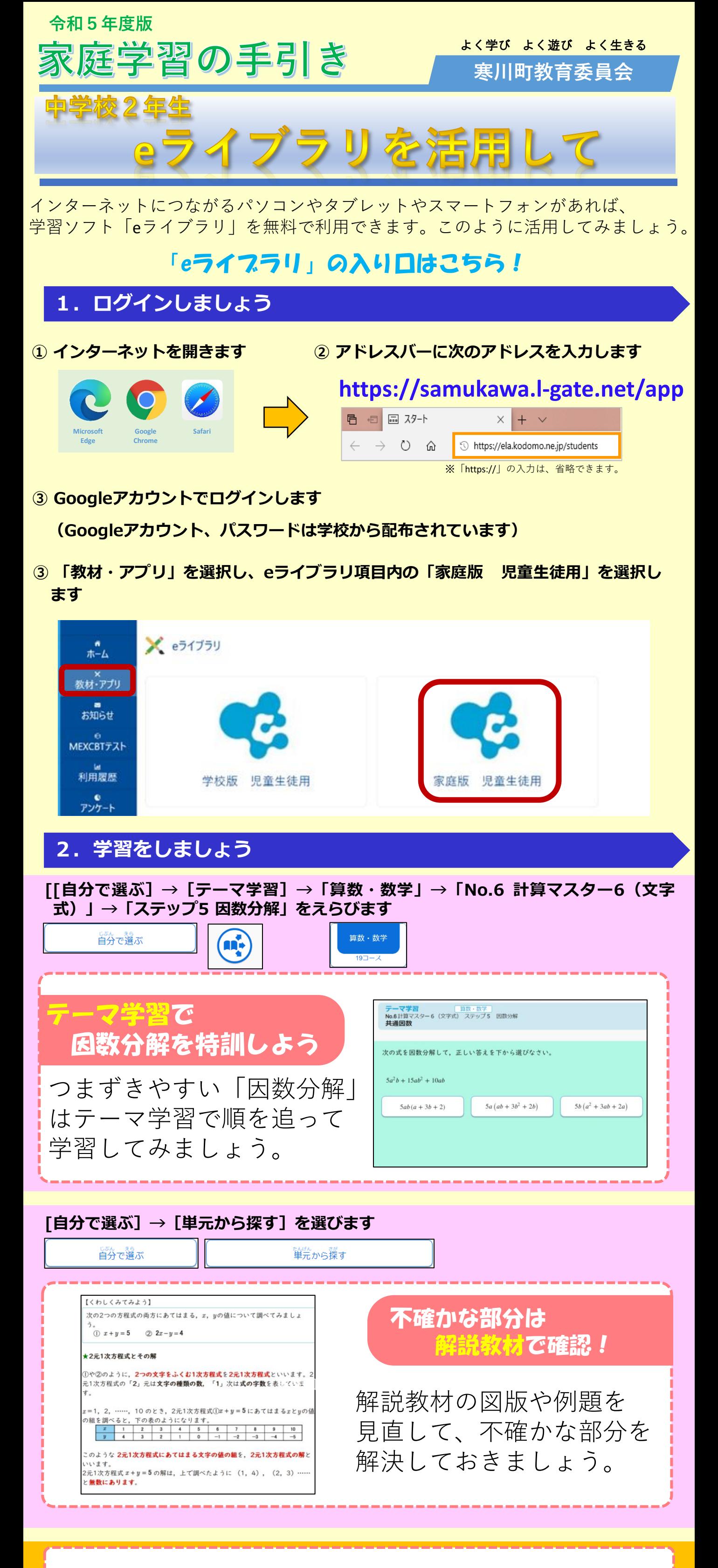

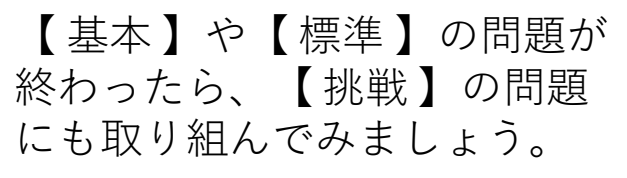

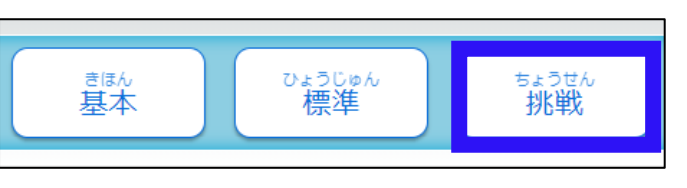

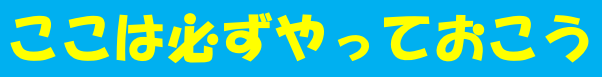

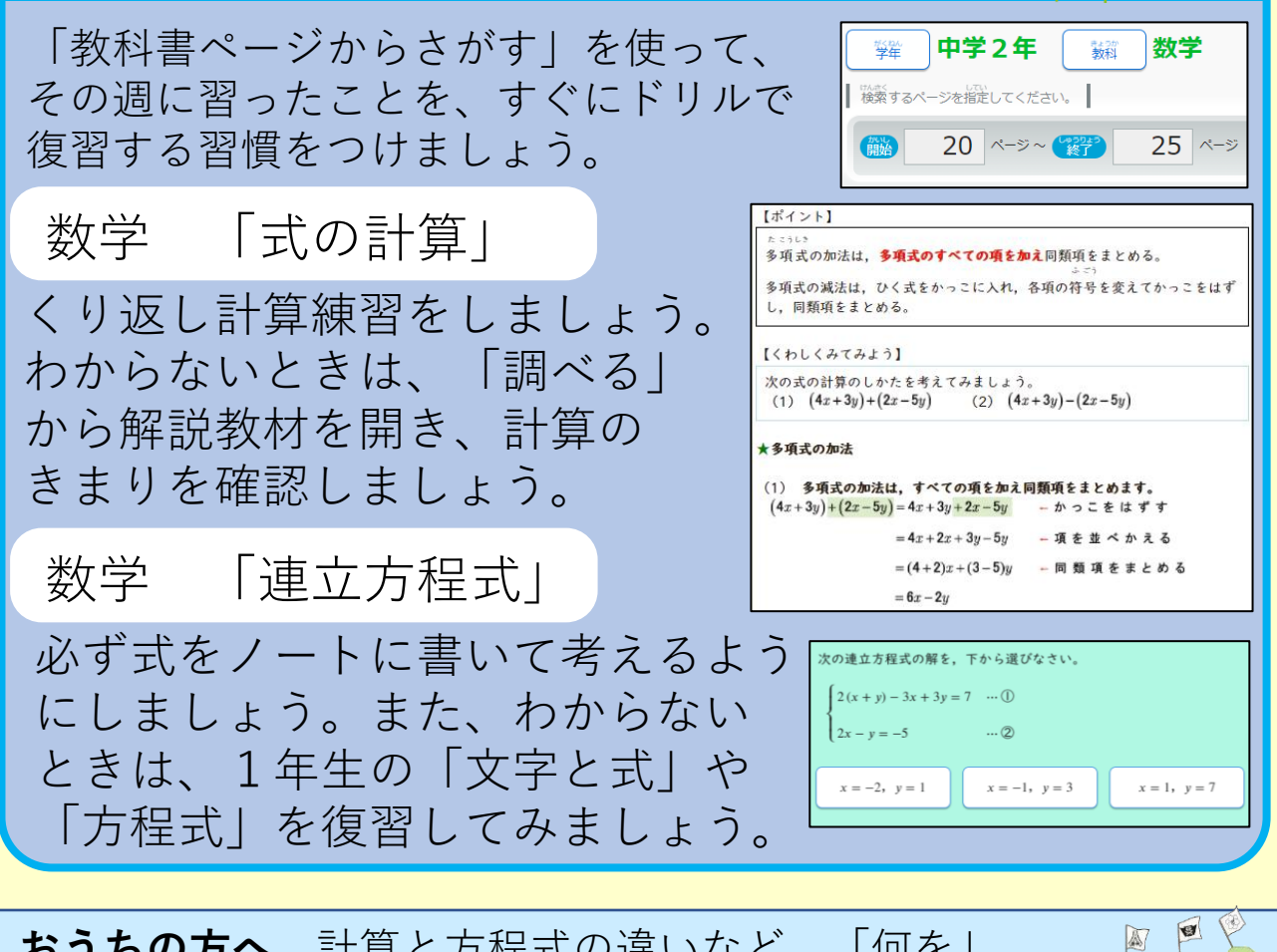